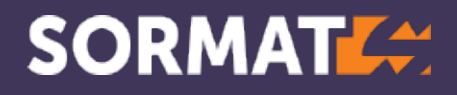

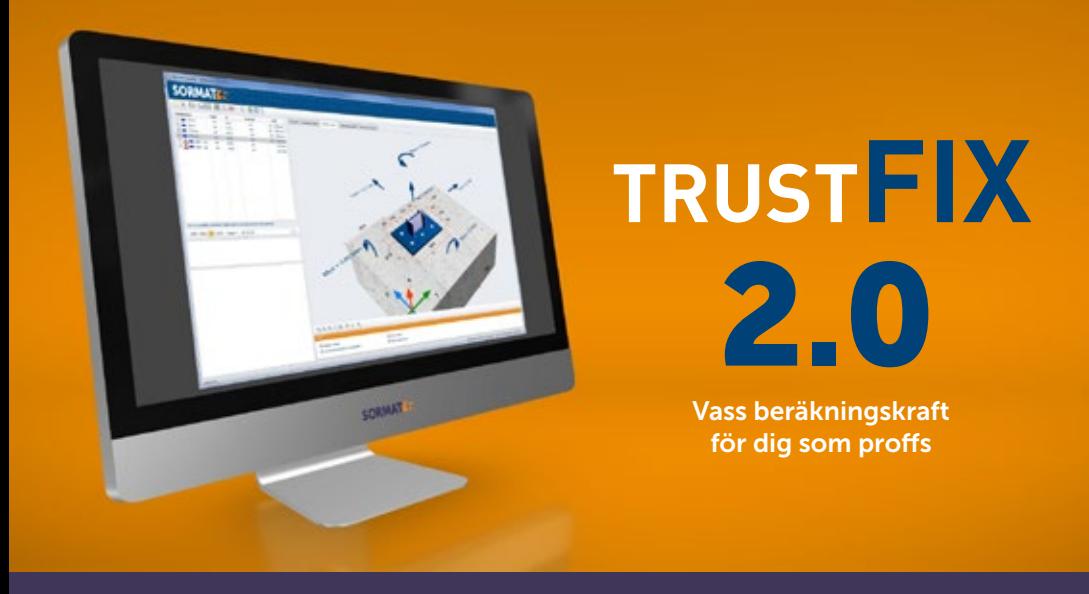

## BERÄKNINGSPROGRAM FÖR SORMAT INFÄSTNINGSPRODUKTER

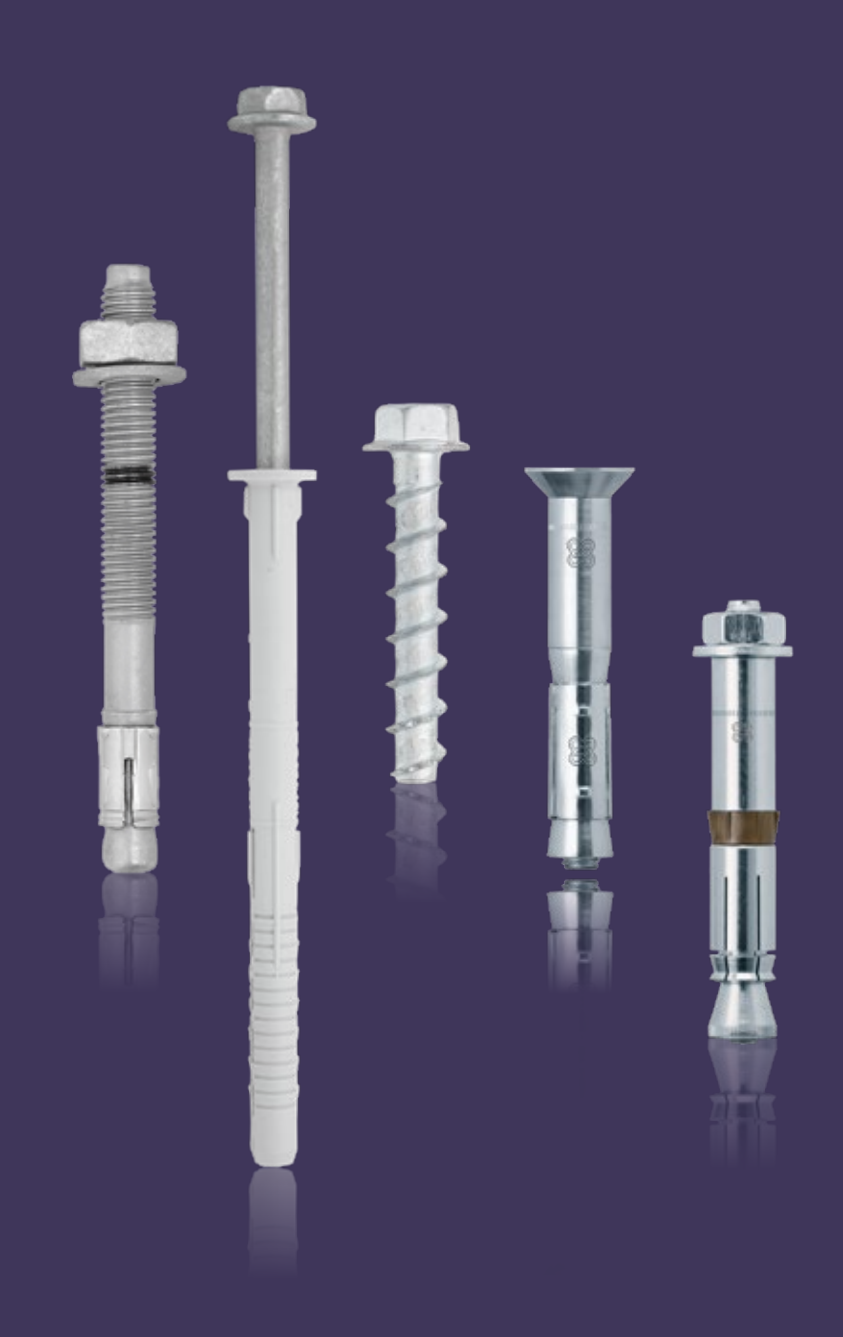

## INNEHÅLLSFÖRTECKNING

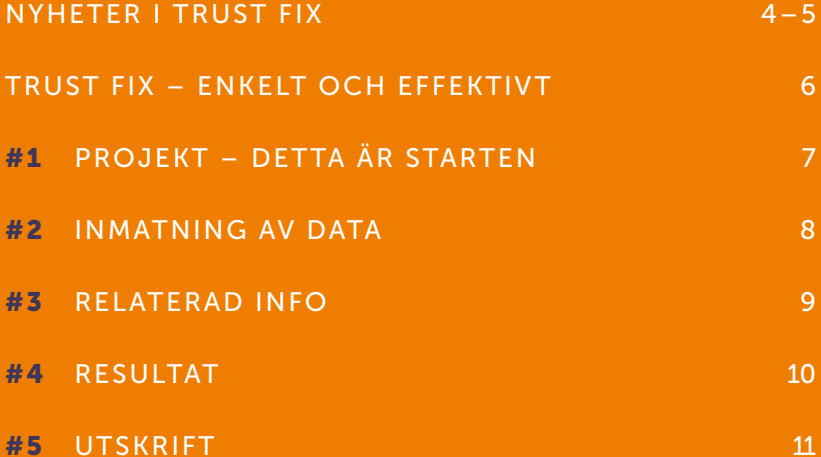

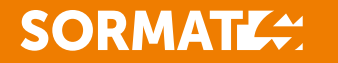

# NYHETER I TRUST FIX

TRUST FIX-programmet utvecklas ständigt för att möta marknaden och användarnas krav. De senaste förbättringarna är bland annat:

- > 8 olika språkversioner, inklusive svenska
- > Innehåller flera nya produkter t ex:
	- fasadplugg SDF
	- expander S-KA+, S-KAK+ och S-KAH+
	- Liebig säkerhetsexpander och Liebig hakankare
	- nya dimensionen 6 av S-CSA betongskruv i alla utföranden
	- betongskruv S-CSA+
- > Möjlighet att välja mellan enkel- eller flerpunktsfäste
- > Beräkningar i förspända håldäck kan utföras
- > Beräkningar i murverk är nu möjliga att utföra
- > Illustrationer av de olika grundmaterialen hjälper dig att välja rätt infästningsmaterial
- > Resultaten av utdragningstesterna kan enkelt matas in
- > Förutom att ETA och produktblad visas så kan även lämpliga tillbehör och alternativa infästningar visas
- > Mängden ankarmassa som krävs redovisas i resultatet
- > Lägg till din logotyp i den färdiga beräkningen

# 4 TRUSTEIX

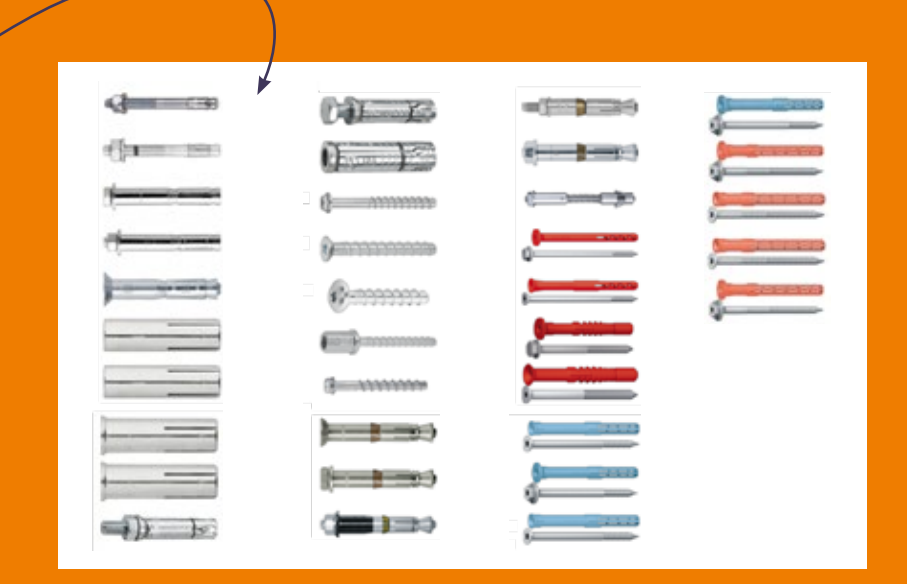

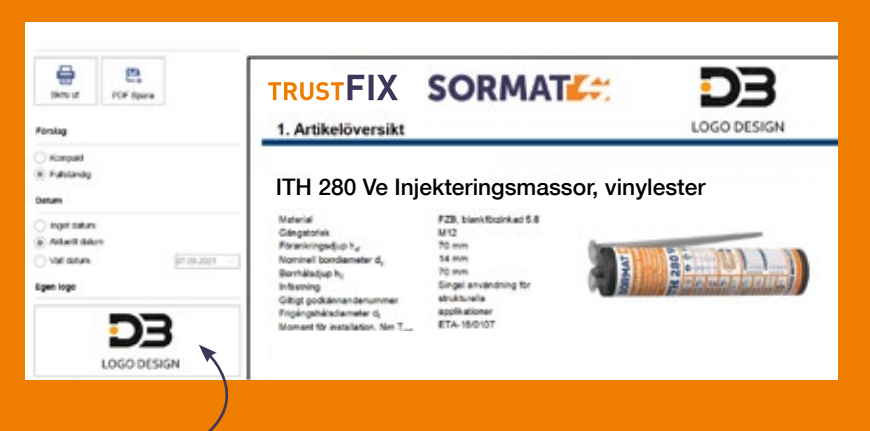

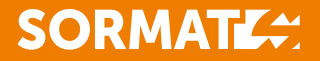

## TRUST FIX

#### ANKARDIMENSIONERING PÅ ETT ENKELT SÄTT!

TRUST FIX är förmodligen det enklaste och effektivaste beräkningsprogrammet som finns för tung infästning. Som TRUST FIX-användare kan du göra komplexa beräkningar på nolltid. Programmet har tagits fram för att underlätta och hjälpa dig som arbetar som konstruktionsingenjör, ingenjör eller tekniker. Allt baserat på de internationella riktlinjerna, EADs (European Assessment Documents).

Trots att TRUST FIX är ett kraftfullt beräkningsprogram med dussintals funktioner, är det lätt att använda. Med TRUST FIX kan du jämföra olika alternativ för infästning, beräkna fram det säkraste alternativet, välja rätt produkter för varje projekt och du får slutligen resultaten i ett dokument.

ENKEL NEDLADDNING Ladda ner TRUST FIX till din dator direkt från SORMATSs webbplats, helt utan kostnad. När det har installerats kan du fortsätta att uppdatera TRUST FIX online, helt utan några extra kostnader.

- > Enkel nedladdning
- > Finns på 8 olika språk, inklusive svenska
- > Helt kostnadsfritt

ENKEL ANVÄNDNING AV TRUST FIXs användargränssnitt är både enkelt och logiskt. TRUST FIX är indelat i fem olika avsnitt:

- #1 Projekt
- **#2** Inmatning av data
- **#3** Grafisk input
- #4 Resultat
- #5 Utskrift

Var och ett av dessa avsnitt stödjer din projektdesign och ger dig tillförlitlig information för din applikation. När du har slutfört beräkningarna kan du spara och skriva ut dem som en PDF-fil.

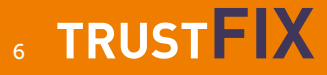

#### **#1 PROJEKT**

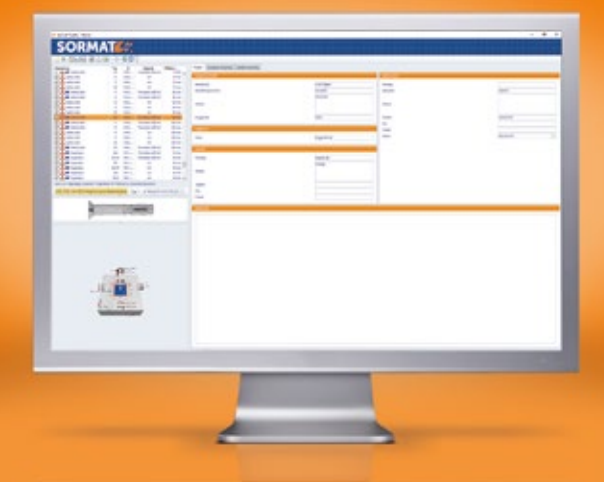

DETTA ÄR STARTEN. I det här avsnittet kan du ange all projektrelaterad information som projektnamn, beställningsnummer, konstruktör, beställare, kontaktinformation samt annan info. All inmatad information kan sparas och användas igen, och det kommer också att visas på utskrifterna.

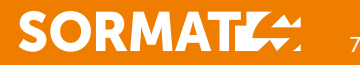

## #2 INMATNING AV DATA

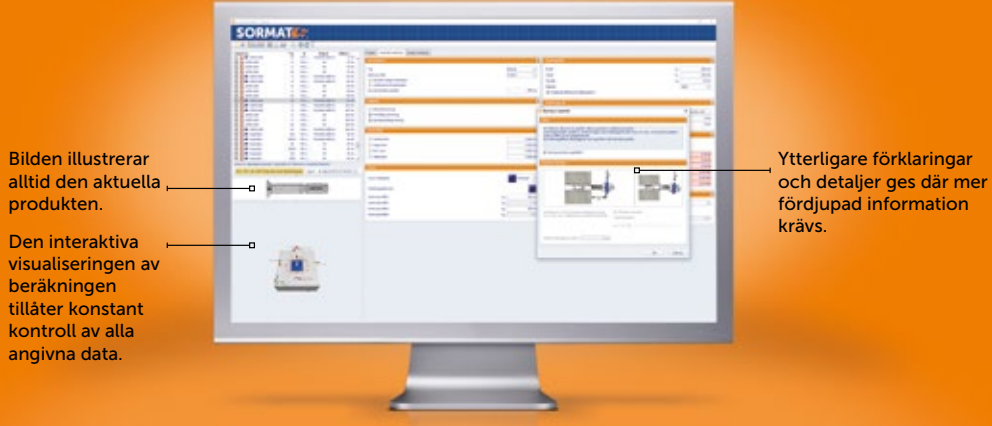

ALL INFORMATION som är relaterad till beräkningen anges här i tabellform. Betongklass, förstärkning och geometri, infästning, typ av material som ska fixeras och applicerade laster – allt ingår. Dessutom finns möjlighet att:

- > Välja mellan enkel- eller flerpunktsfäste
- > Förutom i betong, även göra beräkningar i murverk
- > Göra beräkningar i förspända håldäck

För att underlätta och göra det ännu enklare kan infästning väljas individuellt från det övre vänstra hörnet efter storlek, typ eller stålkvalitet. En bild av den valda produkten visas alltid på skärmen och inmatade parametrar är också synliga.

## **8 TRUSTEIX**

## **#3 GRAFISK INPUT**

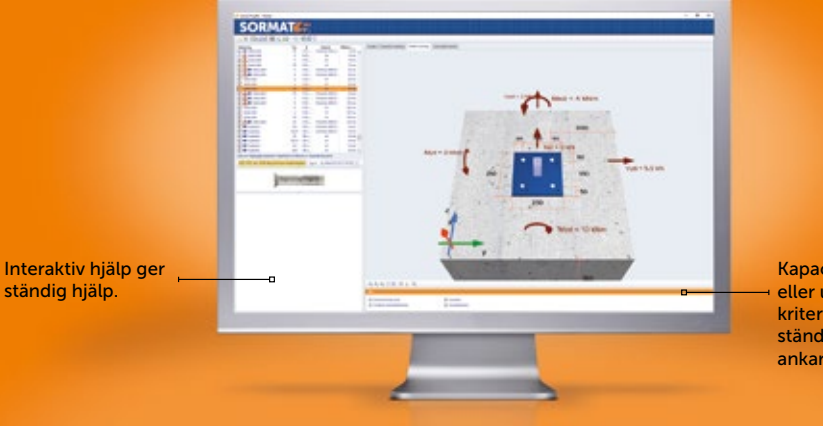

Kapacitetsutnyttjande eller uteslutande kriterier tillhandahålls ständigt för det valda ankaret.

ALL RELATERAD INFORMATION kan även matas in direkt i den grafiska bilden. Denna funktion kan nås genom att klicka på bilden längst ner till vänster eller genom att klicka på fliken "Grafisk ingång". Grafiken kan zoomas, roteras eller skiftas för att du ska kunna fokusera gradvis på laster eller på plattan. Vad kan vara enklare!

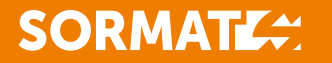

 $\overline{9}$ 

### **#4 RESULTAT**

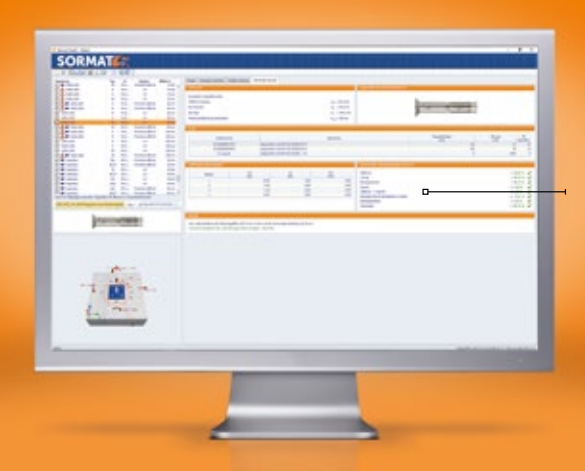

I vyn för resultat, en sammanfattning av resultatet visas för varje valt ankare.

I resultatvyn finns en grön eller röd kommentar som ger snabb information om produktens lämplighet.

#### TRUST FIX GER DIG DE SVAR DU BEHÖVER

Resultatet ger information om vilka infästningar som är lämpliga i applikationen och vilka som inte är det. Dessutom redovisas mängden ankarmassa som krävs vid respektive installation.

- > Välj "Resultat" och du får resultat för varje vald infästning med grafik.
- > Klicka på fliken "Resultat" för en sammanfattning av alla valda infästningar i en lista.

Förutom att ETA och produktblad visas så kan även lämpliga tillbehör och alternativa infästningar visas.

Du kan även välja att lägga till din logotyp i den färdiga beräkningen.

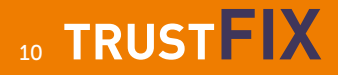

### **#5 UTSKRIFT**

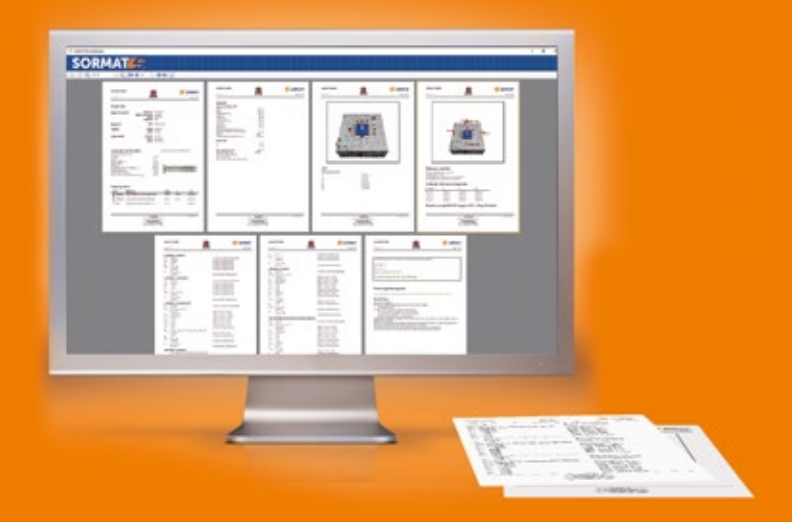

#### TRUST FIX ÄR INTE ENDAST ETT BERÄKNINGSVERKTYG

Det är ett hjälpmedel som ger dig korrekta och tillförlitliga dokument som du kan inkludera i dina handlingar. Alla beräkningar som du gör med TRUST FIX kan skrivas ut direkt eller sparas i en PDF-fil. Det slutliga dokumentet innehåller omfattande information in i minsta detalj.

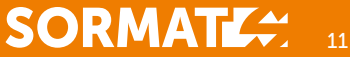

# TRUSTFIX

PÅLITLIG TUNG INFÄSTNING SEDAN 1970 TRUST FIX-programvaran har utvecklats för att underlätta för tekniker, ingenjörer och konstruktionsingenjörer. Allt baserat på de internationella riktlinjerna, EADs (European Assessment Documents). TRUST FIX-programmet förbättras och uppdateras ständigt för att kunna möta marknaden och användarnas krav. Nya produkter och kompletterat sortiment underlättar beräkningarna ännu mer.

LADDAD MED SPECIALFUNKTIONER Som TRUST FIX-användare kan du göra komplexa beräkningar på nolltid. Förutom det användarvänliga gränssnittet finns det några mycket praktiska specialfunktioner. Till exempel så kan du när som helst få råd och hjälp genom att klicka på en ruta till vänster i programfönstret. Där kan du även välja mellan flera olika språk för att få ytterligare teknisk information om respektive produkt. Det finns även möjlighet att zooma produktbilder med detaljerad teknisk information.

ALLTID UPPDATERAT ONLINE! TRUST FIX blir bättre genom att produktsortimentet utökas och kontinuerligt kompletteras. Nu finns hela vårt sortiment av expandrar tillgängliga för beräkningar. Dessutom tillsammans med den nya dimensionen 6 av vår S-SCA betongskruv i alla dess utföranden. Även vår betongskruv S-CSA+ ingår numera.

Du uppdaterar till den senaste versionen av TRUST FIX kostnadsfritt. Följ bara instruktionerna på skärmen och din programvara är alltid uppdaterad.

LADDA NED TRUST FIX: sv.sormat.com/tools